**Sesión Técnica sobre Soluciones de Conectividad e Infraestructura de Procesos y Decisiones en System z** *Alberto González Dueñas - IBM*

# **Implantación de la Solución de Managed File en un cliente del Sector Bancario**

WebSphere MQ for File Transfer Edition

1

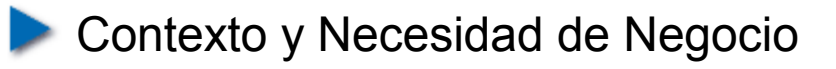

Evaluación de la Solución y Prueba de Concepto

Primera Fase de la Implantación

Siguientes Fases y Próximos Pasos

#### **Contexto y Necesidad de Negocio**

Evaluación de la Solución y Prueba de Concepto

**Primera Fase de la Implantación** 

**Siguientes Fases y Próximos Pasos** 

#### Contexto: Sistema previo de transferencias de ficheros

Solución construida con desarrollos propios usando la red MQ como vía de transporte entre sistemas:

- Costosa de mantener
- Difícil de incorporar nuevas demandas de transferencias
- Gestión limitada y necesitada de conocimiento específico
- **→ No estándar**
- **→ De difícil integración con las nuevas arquitecturas**
- $\div$  Sin visión de futuro
- **→ Sin capacidad de crecimiento estratégico**
- Sin conocimientos en el mercado

# Necesidad de mejora con WebSphere MQ for File Transfer Edition (WMQ FTE)

- Ventajas de la Solución de Managed File Transfer ofrecida por IBM:
	- **→ WebSphere MQ:** 
		- **multipropósito**: ficheros y mensajes
		- $\div$  Transporte **fiable**
		- **Integración** con aplicaciones MQ
		- **Conocimiento** ya adquirido
	- **Auditoría**
	- **Seguridad**
	- Envío de **metadata** junto a los ficheros
	- Sin límites de tamaño de fichero y **escalable**
	- Punto único de control con la **herramienta gráfica** (MQExplorer)
	- Completo soporte entorno **z/OS**
	- ← Otros propios de FTE: Planificación, monitor, trigger...

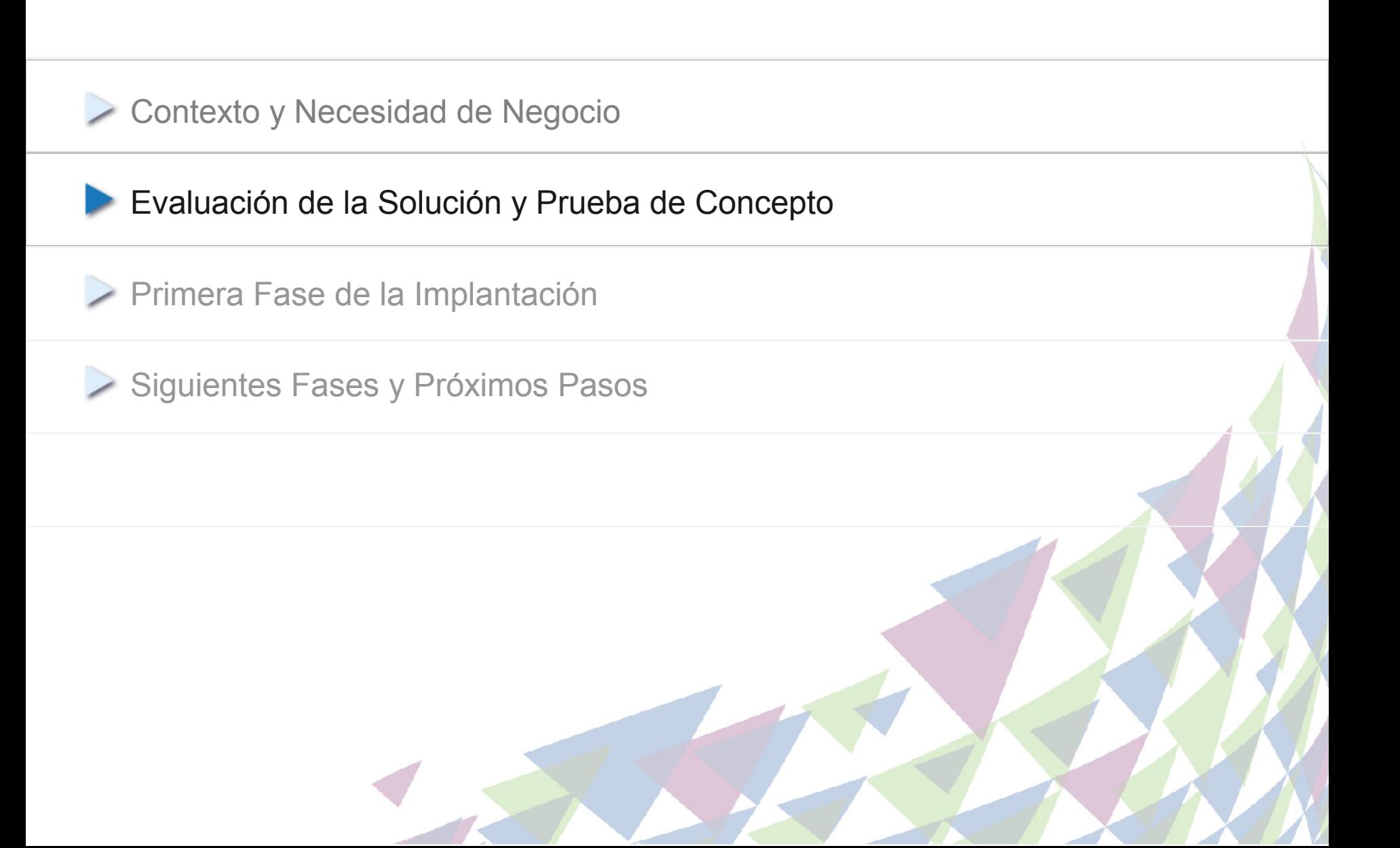

## WebSphere MQ File Transfer Edition v7.0

#### Infraestructura multipropósito: mensajes y ficheros

- Flexible backbone for transfers  $-$  not a single-hop solution like FTP
- Multi-purpose use for messages and files
- Auditable with logging subsystem that tracks transfer at source and at destination for audit purposes
- Massive files larger than MQ messages
- Reliability leveraging the MQ transport
- Integration with MQ-enabled apps and **ESBs**
- No need to program  $-$  no need to use APIs
- Simple graphical tooling enabling remote configuration
- Automatic file conversion and compression
- Security of file payload using SSL
- Visual transfer status reporting
- Support for many supported MQ environments

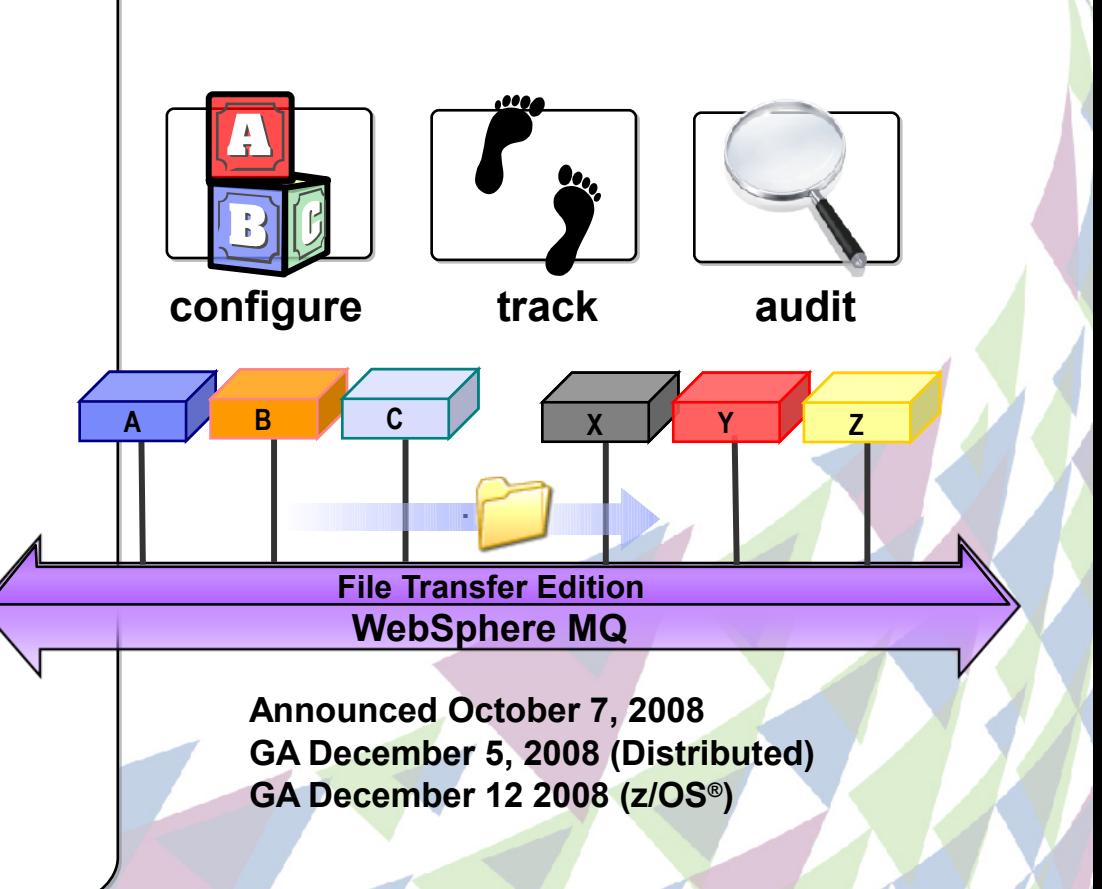

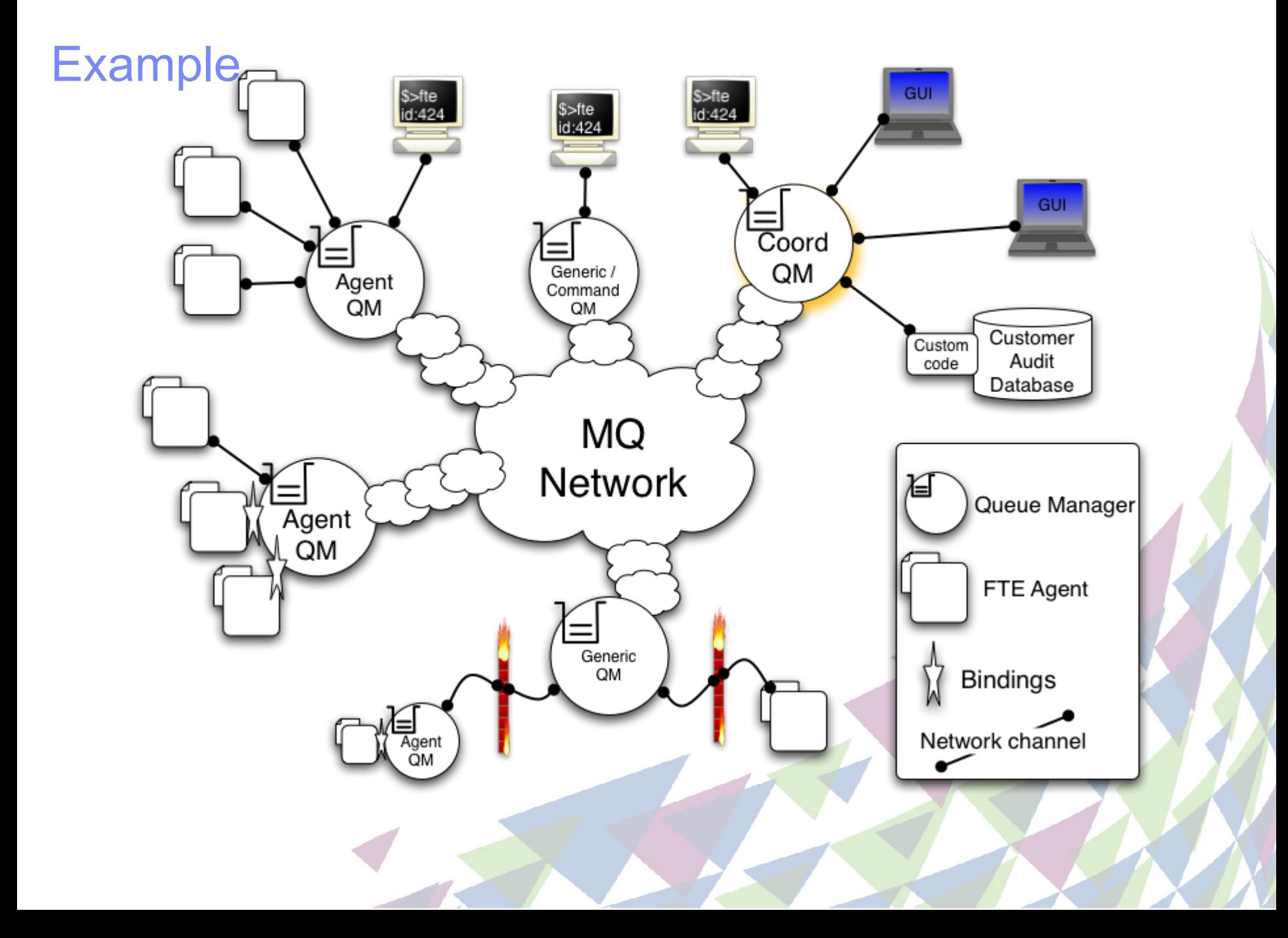

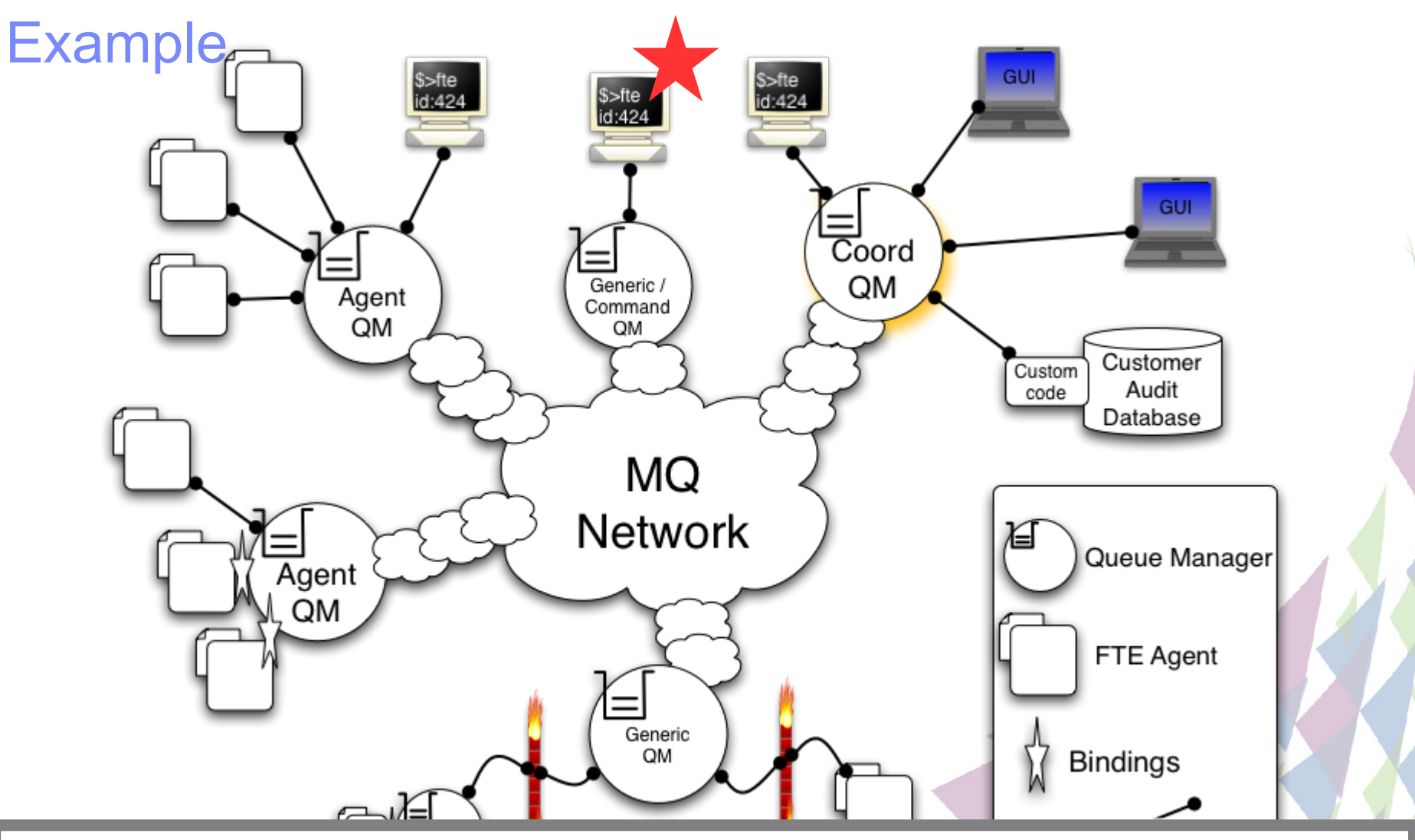

 $\sim$ ileCreateTransfer -sa AGENTT -sm QMT -da AGENTZ -dm QMZ -dd /test2 /test1/file42.txt \$>fteCreateTransfer -sa AGENT1 -sm QM1 -da AGENT2 -dm QM2 -dd /test2 /test1/file42.txt

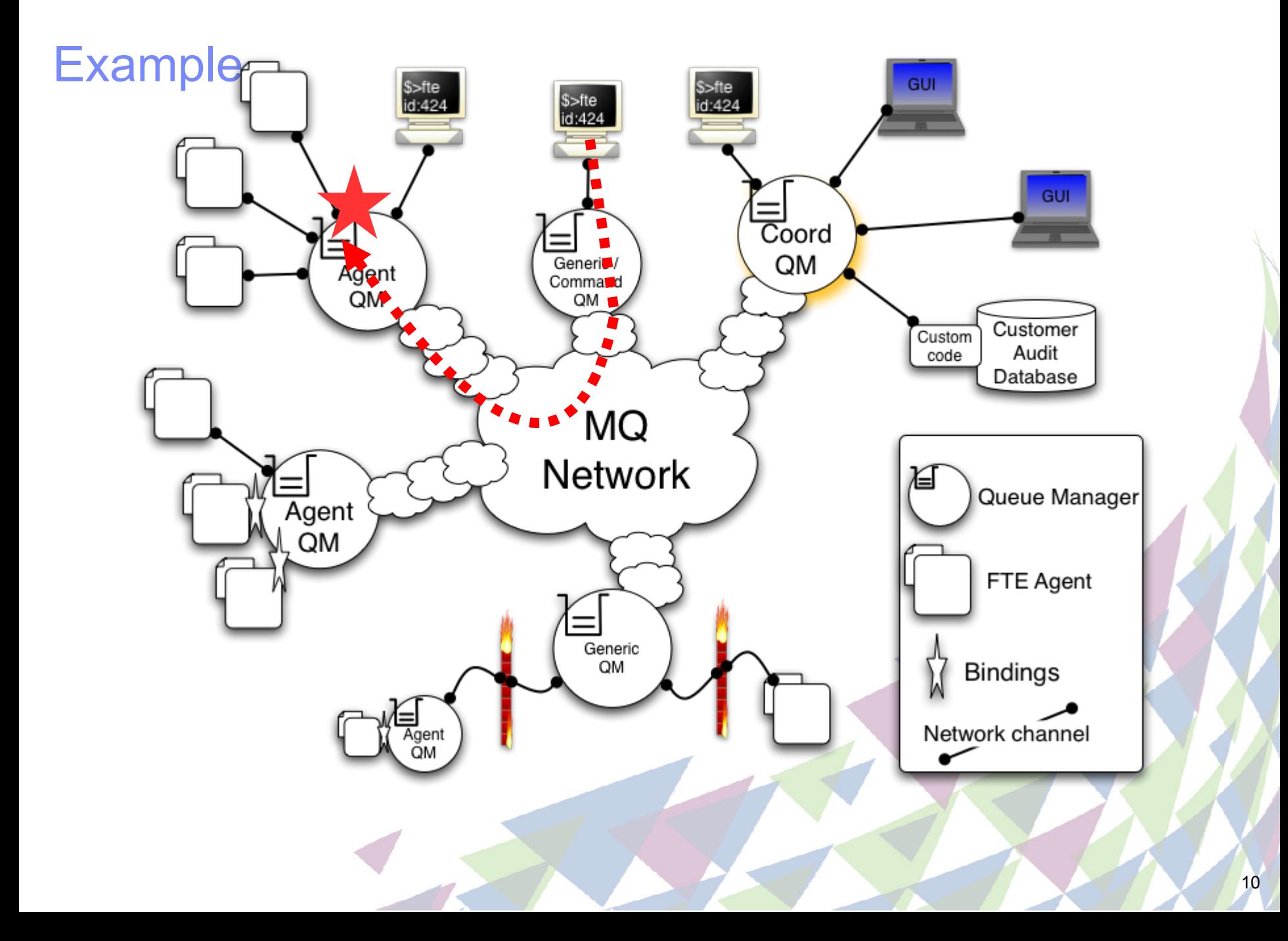

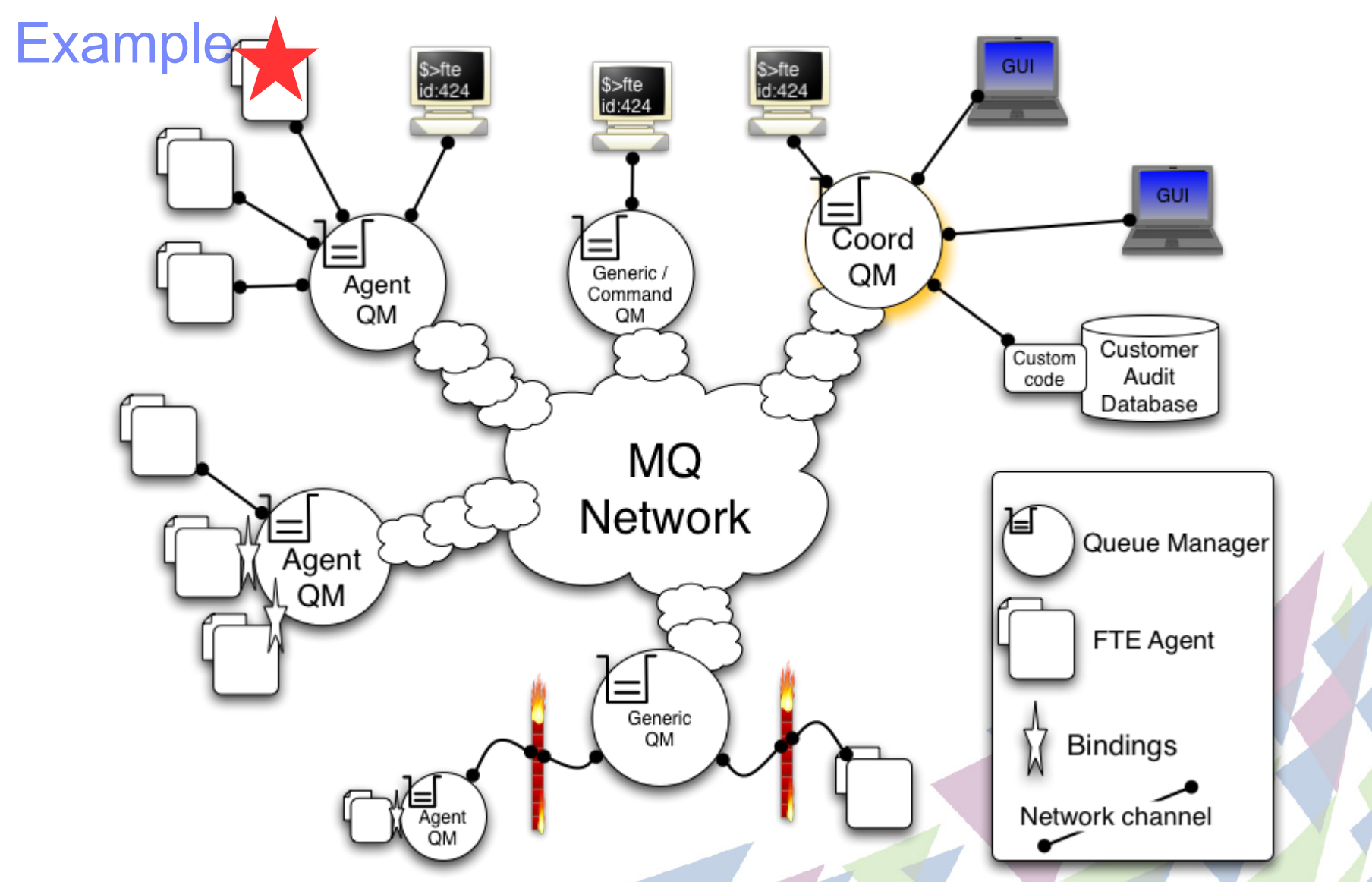

Queue managers in the MQ Network "cloud" can all communicate via channels, clustering, etc.

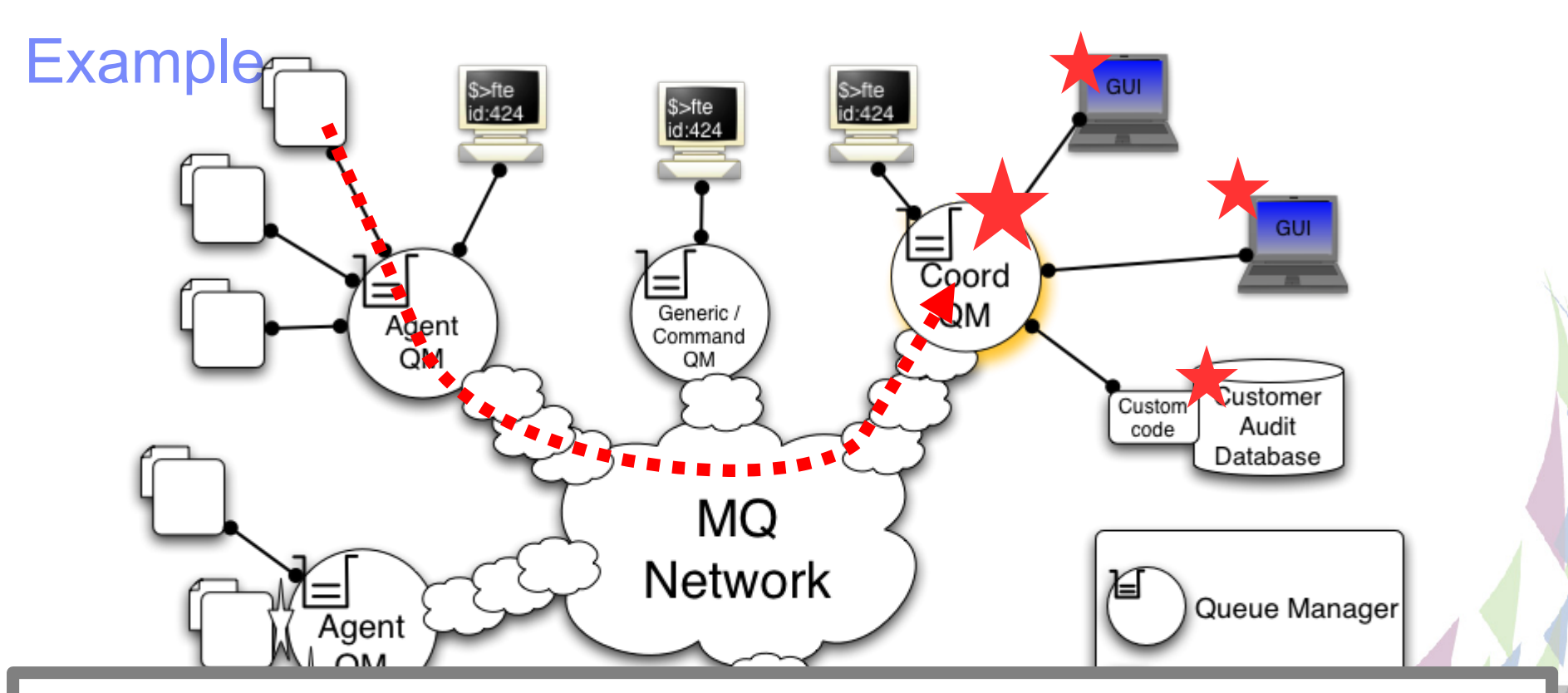

<?xml version="1.0" encoding="UTF-8"?>  $\frac{1}{10}$  ansaction ... xsi.nonamespaceSchemaLocation="TransferLog.xsd">"  $\sim$ dullui liite – 2000-11-25T10.41.45.220Z  $\sim$ started $\sim$ /aution $\sim$  $\sim$ sourceAgent Qivigi = Qivi i agent="AGENT1"  $\sim$ systeminio architecture="x86" name="Linux" version="01.10.00"/> <?xml version="1.0" encoding="UTF-8"?> <transaction ... xsi:noNamespaceSchemaLocation="TransferLog.xsd"> <action time="2008-11-25T18:41:45.226Z">started</action> <sourceAgent QMgr="QM1" agent="AGENT1"> <systemInfo architecture="x86" name="Linux" version="01.10.00"/>

...

Queue managere in the MQ Network "cloud" can all communicate via channels, clustering, etc.

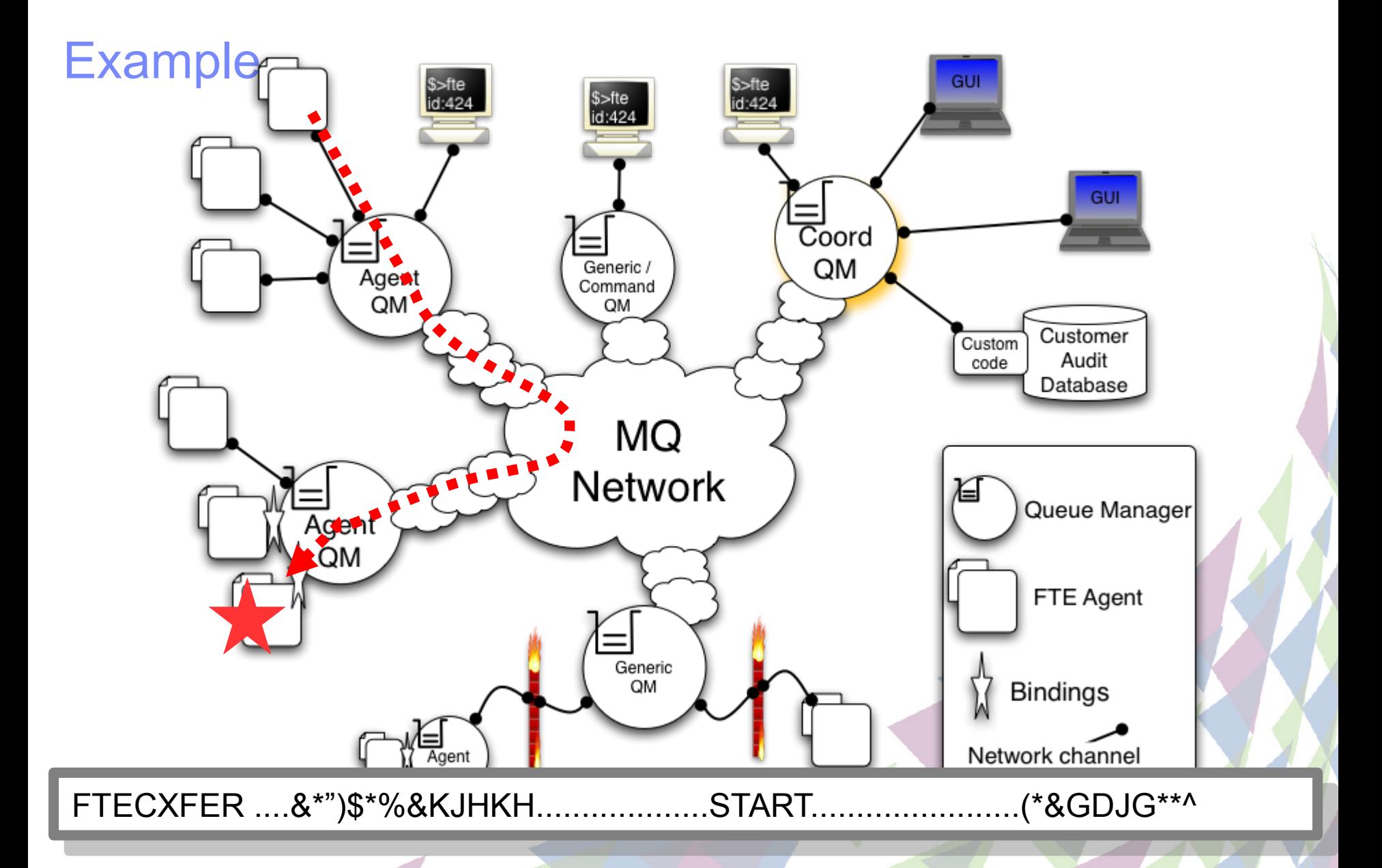

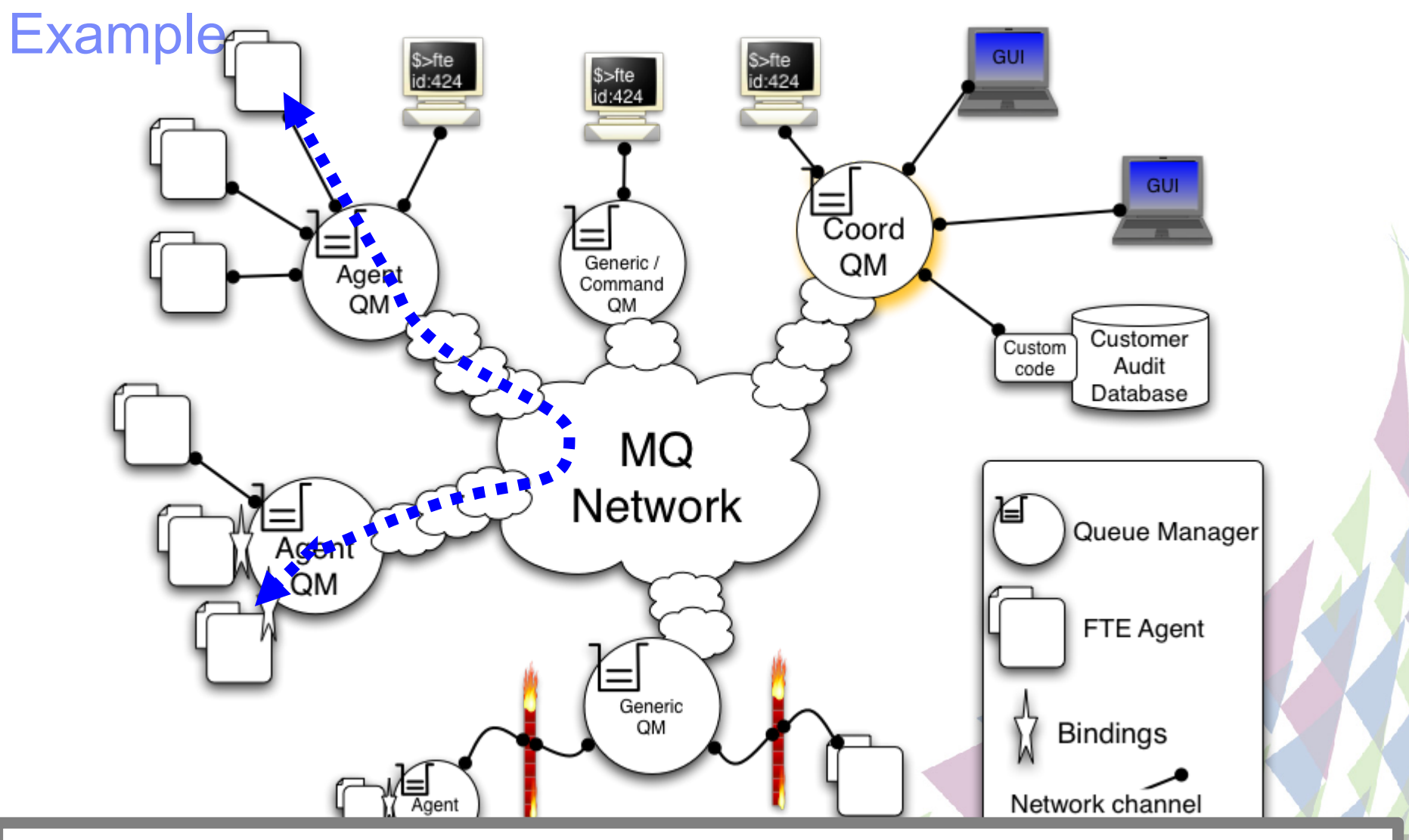

3E 7A 66 64 02 00 00 00 53 59 53 54 45 4D 2E 44 45 46 41 55 4C 54 2E 4C....

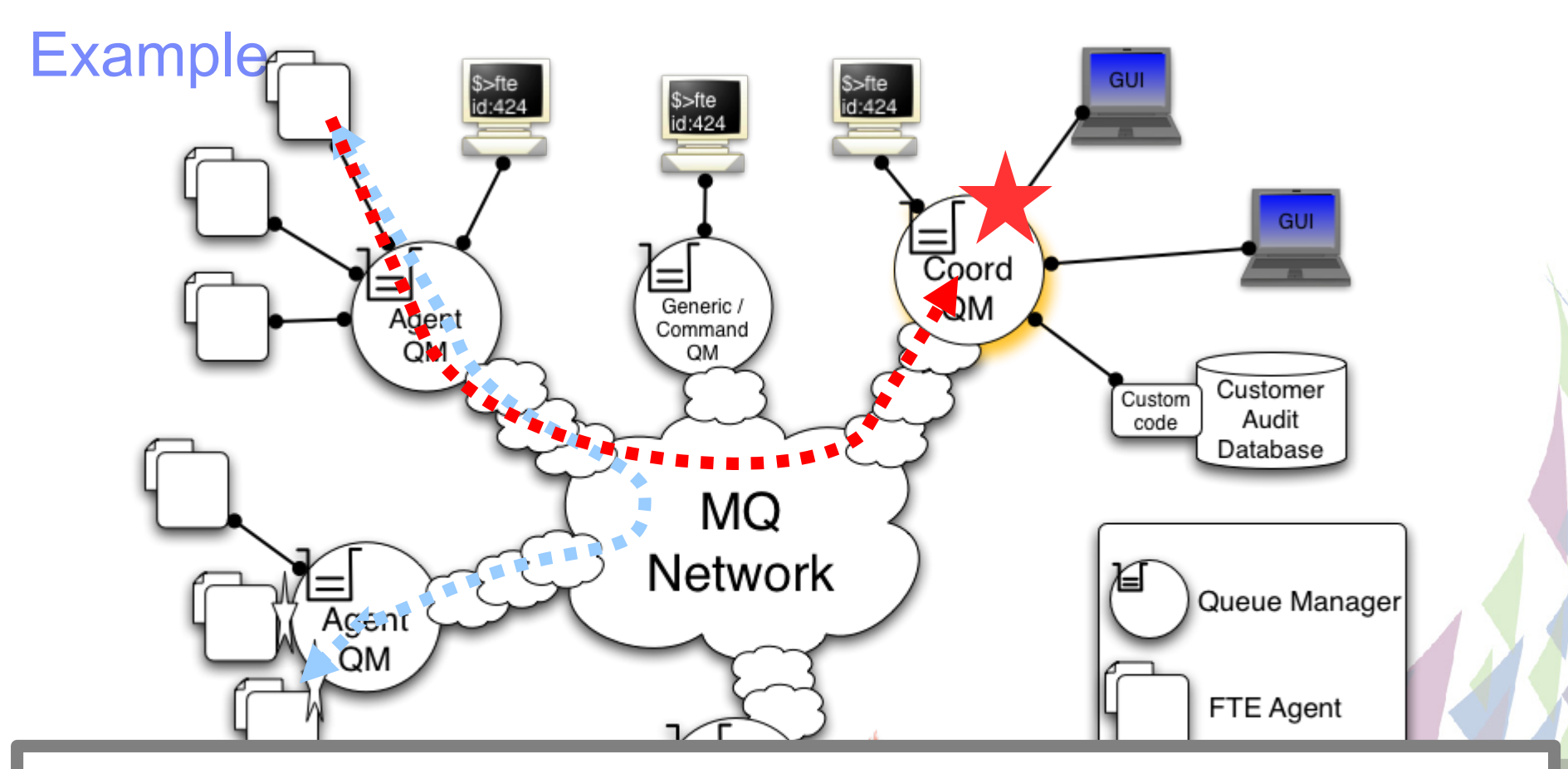

 $\mu$ ansaction ... xsi.nonamespaceSchemaLocation="TransferStatus.xsd">" $[\dots]$ " Sudisidioti unich 2000-11-25T14:45.49.7575754Z  $\frac{1}{2}$  stats bytes="1099047" currentItem="1" seconds="13.005" totalItems="17  $\frac{1}{2}$  -current size="3250376920" transferred="1699047">  $\sim$ source $\sim$  $\sim$   $\frac{1}{2}$   $\frac{1}{2}$   $\frac{1}{$ <transaction ... xsi:noNamespaceSchemaLocation="TransferStatus.xsd"> [...] <transferSet time="2008-11-25T14:43:49.754Z"> <stats bytes="1699047" currentItem="1" seconds="13.605" totalItems="1"/> <current size="3250378920" transferred="1699047"> <source> <file>/test1/file42.txt</file> [....]

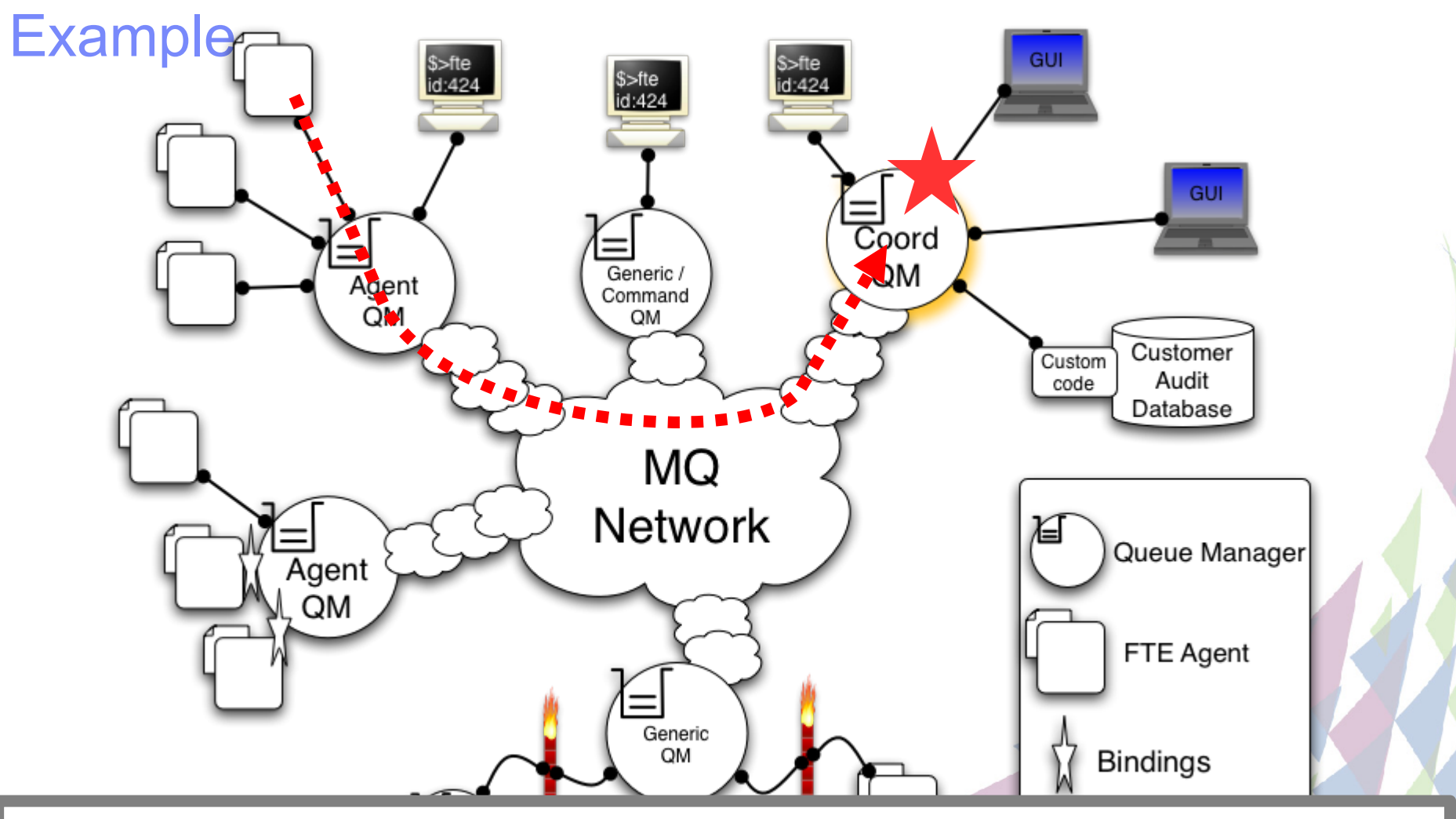

 $\mu$ ansaction ... xsi.nonamespaceSchemaLocation="TransferLog.xsd">" Saction time="2000-11-24T19:00:02.754Z">completed</action>"> <transaction ... xsi:noNamespaceSchemaLocation="TransferLog.xsd"> <action time="2008-11-24T19:00:02.754Z">completed</action> [....]

 $\frac{[...]}{[...]}$ 

![](_page_16_Figure_0.jpeg)

#### Evaluación de la Solución y Prueba de Concepto

- Objetivos de la Evaluación de la Solución:
	- **→ Transferencias entre 3 entornos: z/OS, AIX y Windows**
	- **→ Integración con aplicación COBOL/CICS en z/OS**
	- Envío de fichero con datos y otro fichero adjunto con contenido de información de negocio referente al fichero
	- Manejo inteligente de nomenclatura de ficheros

![](_page_18_Figure_0.jpeg)

![](_page_19_Picture_1.jpeg)

![](_page_20_Figure_0.jpeg)

![](_page_21_Figure_0.jpeg)

![](_page_22_Picture_1.jpeg)

![](_page_23_Picture_0.jpeg)